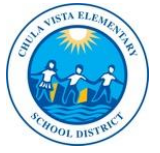

New Online Registration Living

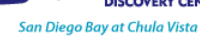

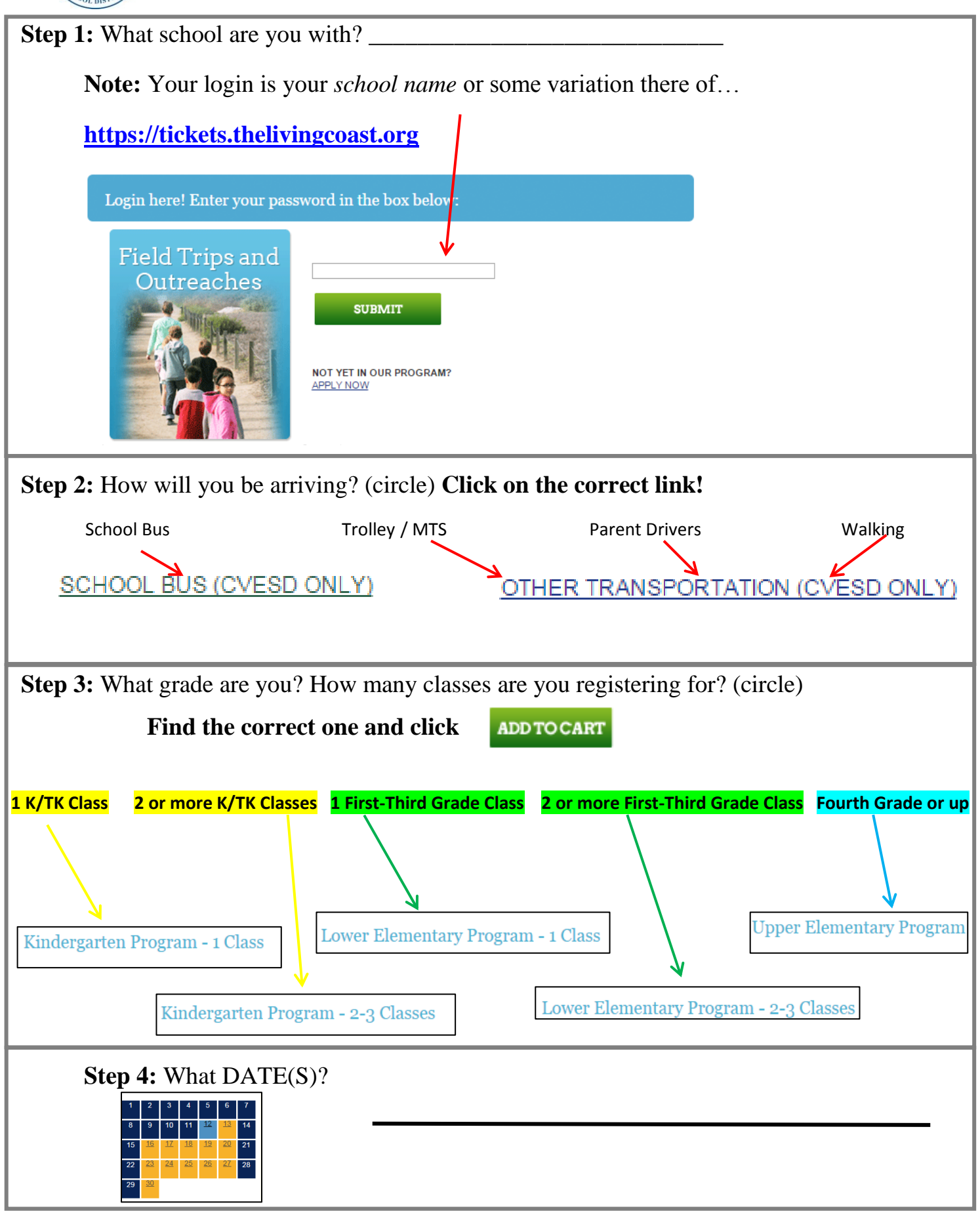

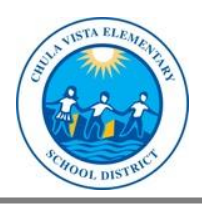

**The Registration Page** 

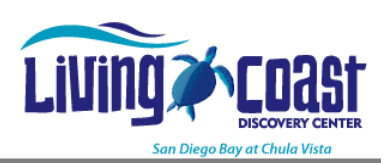

**Step 5:** Answer these questions:

- 1. Main teacher's first & last name. (Who's in charge???)
- 2. Arrival.
- 3. Which program you want. (Make sure you are picking the correct grade!)
- 4. Payment:
	- Most groups are "Pay at the Gate"
	- Contract schools (Feaster, Discovery only) chose "Check to be Mailed"

Important: ALL TEACHERS ARE RESPONSIBLE FOR GATHERING AND HAVING \$\$\$\$ READY ON DAY OF FIELD TRIP. (cash, check, credit card)

5. Tell us teachers that will be attending with your group (for groups with 2+ classes).

**Step 6:** Selecting the correct number of students/teachers

- Teacher Tickets One free teacher / class!
- Student Tickets Number of students in group of no more than 3 classes
	- o 1 class number of students (should be less than 40)
	- $\circ$  2-3 classes count up <u>all three</u> classes (should be between 40-80)!
	- o Have more classes? You will repeat this process **again**… so do not fret!!
- Chaperones Tickets Remind chaperones to bring \$\$\$ if they are to pay!
- [Add Dissection Fee For Human Anatomy, CST Review, Something's Fishy]
- [Charter School Fee If you see this, copy your student tickets into this box. o *Remember this FEE is separate and must be paid to CVESD!! (Not the living coast).]*
- [Discovery Charter School *only* pays for 2 chaperones ahead of time.
	- o Extra chaperones cost \$10!!]

## **Step 7:** Check your cart!

- o Correct?? Click checkout.
- o More classes??? Click back to shopping.
	- Applies to K-3 groups of 4+ classes
	- Applies to  $4-8$  groups of  $2+$  classes
- o Incorrect?? Click remove, then back to shopping.

**Step 8:** Finish your info and click **Next**

## **Step 9:** Click **Submit Order**

**Step 10:** Review **Email Confirmation!!**

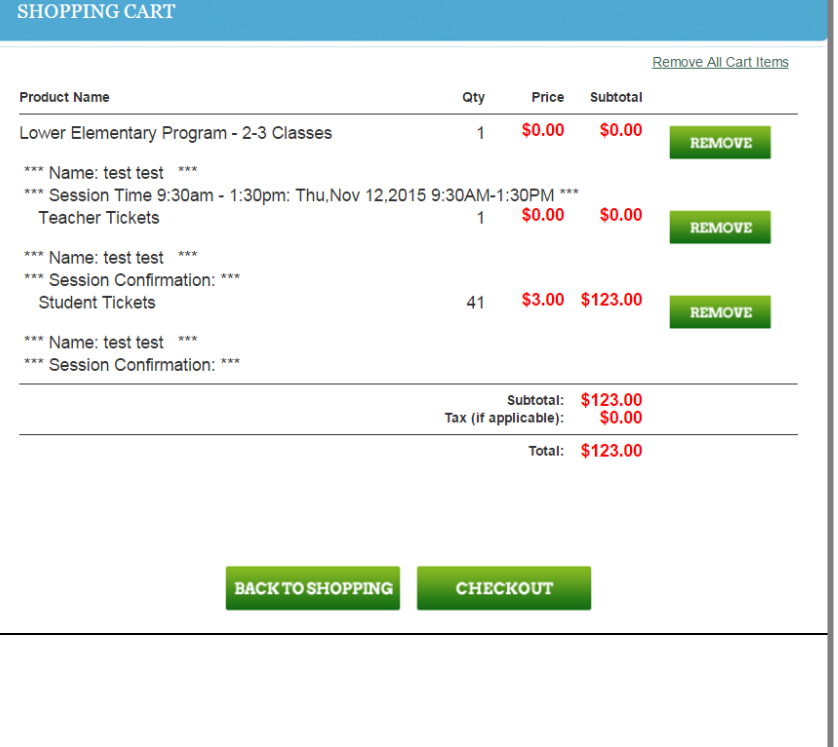